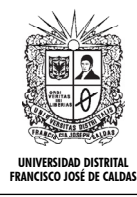

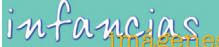

**textos y contextos**

# Simulación interactiva para la apropiación de la ciencia y la tecnología\*

Interactive Simulation for the Appropriation of Science and Technology

Cindy Alejandra Flórez Llanos\*\* Nelson Javier Cristancho Sastoque\*\*\* Julio Barón Velandia\*\*\*\*

**Para citar este artículo**: Flórez, C. A.; Cristancho, N. J.; Barón, J. (2014). Simulación interactiva para la apropiación de la ciencia y la tecnología. Infancias Imágenes, 13(2), 176-181

**Recibido: 5-julio-2014 / Aprobado: 12-agosto-2014**

#### **Resumen**

En este documento se presenta el avance del proyecto de investigación para la conformación de un entorno de simulación interactiva, como una herramienta que facilite la enseñanza. Esto se hizo aprovechando la familiaridad que los niños tienen con diferentes dispositivos tecnológicos de información multimedia, para presentar fenómenos del campo de la física, mediante simulaciones interactivas de carácter lúdico que les permitan aprender de forma didáctica, divertida y segura. La experiencia se realizó por medio de las interacciones presentadas en los escenarios diseñados como apoyo a las actividades y sesiones realizadas en el aula.

**Palabras clave:** entorno de apoyo al aprendizaje, herramienta de enseñanza, dispositivos tecnológicos

#### **Abstract**

This paper presents the progress of a research project for the creation of an environment of interactive simulation as a tool that facilitates teaching. This was done by taking advantage of the familiarity that children have with different technological devices of multimedia information, to present the phenomenon in the field of physics, through interactive simulations of playfulness that enable them to learn in a didactic, fun and safe way. The experience was conducted by means of interactions presented in the scenarios designed to support the activities and sessions conducted in the classroom.

**Keywords:** learning support environment, teaching tools, technological devices

<sup>\*\*</sup> Entorno virtual interactivo, marzo/2013 (sigue en curso).

<sup>\*\*</sup> Estudiante de Ingeniería de Sistemas, Universidad Distrital Francisco José de Caldas. Correo electrónico: caflorezl@correo.udistrital.edu.co

<sup>\*\*\*</sup> Estudiante de Ingeniería de Sistemas, Universidad Distrital Francisco José de Caldas. Correo electrónico: njcristanchos@correo.udistrital.edu.co

<sup>\*\*\*\*</sup> Director del Grupo de Investigación de Multimedia, Universidad Distrital Francisco José de Caldas. Correo electrónico: jbaron@udistrital.edu.co

# MARCO CONCEPTUAL

La apropiación de conocimientos y fenómenos de áreas como matemáticas y física se adquieren de manera lúdica. Aquella, apoyada en la simulación interactiva, requiere de una fundamentación conceptual. A continuación se presentan los conceptos que fundamentan la propuesta:

#### **1. Movimiento**

Tener un concepto claro de movimiento es esencial para el desarrollo del proyecto, ya que en un principio el tema a tratar (física) basa su explicación en el significado del mismo, y, a su vez, en el desarrollo y proceso de la animación. Por eso, un adecuado uso del movimiento genera un alto grado de interacción, que puede llegar a hacer la diferencia en cuanto al nivel de aceptación del niño con el entorno. "El movimiento no es otra cosa que el desplazamiento del hombre en el tiempo y espacio, este es necesario para la supervivencia del ser humano, esto le ayuda a funcionar, relacionarse y reaccionar eficiente y eficazmente a su alrededor" (Bolaños, 2006). "En física: Desplazamiento de un cuerpo en el espacio, respecto de un sistema de referencia determinado" (Gran Enciclopedia Hispánica, 2012). Este concepto es importante y como dice la definición ayuda al ser humano a funcionar, relacionarse y reaccionar con las cosas a su alrededor, es considerado como un elemento principal de la interacción que se espera exista entre los niños y los fenómenos físicos.

#### **2. Simulación**

Al hacer la inmersión en un proyecto donde se desea tomar un modelo del mundo real y captar ciertas características y comportamientos del mismo para replicarlas en un entorno digital, el concepto de simulación plateado por Shannon llega a ser pertinente: "Simulación es el proceso de diseñar un modelo de un sistema real y llevar a cabo experiencias con él, con la finalidad de aprender el comportamiento del sistema o de evaluar diversas estrategias para el funcionamiento del sistema" (Shannon, 1988). Asimismo, este concepto ayuda a orientar este trabajo hacia un estilo de experimentación en el que usuario sienta familiaridad al interactuar con las lecciones.

### **3. Interactividad**

Este concepto expresa la forma en que el usuario debe relacionarse con el entorno:

La interactividad consiste en una nueva forma de relación, ofrecida por las nuevas tecnologías de la comunicación, que permite al usuario incidir de forma directa en el contenido de los mensajes que recibe. En la Informática se define como la posibilidad de interaccionar de manera activa con el programa o con la aplicación que se está empleando (Gran Enciclopedia Hispánica, 2012).

Igualmente, la interactividad orienta a la hora de definir las tareas propuestas a implementar en el proyecto.

#### **4. Simulación interactiva**

La articulación de simulación e interacción genera un nuevo concepto que describe las partes que componen una simulación interactiva y el modo adecuado de trabajarlas. "Las simulaciones interactivas en entornos computacionales se componen de dos dimensiones diferentes: control (interactividad baja) y comportamiento interactivo (interactividad alta)" (Betancourt, 2005).

Mientras que "control" es definido como la habilidad que posee un estudiante para determinar el ritmo de sucesión de fotogramas (por ejemplo realizar una pausa, reproducir, rebobinar, avanzar) el "comportamiento interactivo" incluye actividades de aprendizaje donde el contenido en cuadros sucesivos se determina por las acciones de los estudiantes, con respecto a un parámetro dado. (Seong, Gyumin, y Meekyoung, 2009).

La interacción en una simulación es lo que permite que se brinde apoyo a los procesos de enseñanza, ya que el niño, además de observar los fenómenos físicos, podrá asociar las variables que pueden cambiar, según el interés o el escenario que el niño esté abordando.

## PROYECTO DE SIMULACIÓN INTERACTIVA

Teniendo en cuenta que los dispositivos tecnológicos están diseñados para acompañar la vida cotidiana de las personas, su familiaridad y el uso continuo de estas herramientas se puede aprovechar en especial cuando se trabaja con niños. De esta forma, se presenta la idea de generar un medio interactivo que pueda ser manipulado por usuarios no expertos en informática, entornos tridimensionales (3D) o simulaciones, usando una apariencia de aula de clase, ya que este entorno es un ambiente familiar para el estudiante. Este modelo se complementa con elementos de apoyo, como entidades de tipo humanoide (avatar), encargadas de estimular y fomentar la interacción utilizando elementos animados como un escenario o especie de tarima donde se puede simular una conferencia, la cual, al mismo tiempo, cuente con imágenes y simulación en 3D, con el fin de ilustrar el comportamiento y la interacción de las entidades del tema que se está abordando.

La facilidad de uso es un factor fundamental, por lo tanto, la herramienta debe ser intuitiva y de fácil aprendizaje, lo cual genera reducción en la curva de aprendizaje. Por esto, la persona no requiere gran conocimiento en tecnologías web para poder interactuar con el entorno propuesto.

### METODOLOGÍA DE DESARROLLO DEL PROYECTO

Para el desarrollo del proyecto se tomó como base la integración de modelos de procesos iterativos e incrementales, entre las cuales está UP y una propuesta ágil basada en esta, denominada Open UP, lo cual contribuyó con el proceso de análisis, diseño, implementación y prueba del proyecto. Tomando con referencia el ciclo de vida de la metodología Open UP, se obtuvieron dos dimensiones guías: las fases y los flujos. Como punto base se instauraron las cuatro fases establecidas por Open UP (orientadas a las necesidades y conveniencia del proyecto), las cuales son:

> *Inicio*: Se hace un estudio y análisis del proyecto en el cual las tareas de planteamiento del problema, la definición de objetivos y la obtención de información relacionada con el proyecto, entre otras, son de gran importancia para establecer un plan de trabajo, en el que se capturan las necesidades del proyecto y sus interesados.

> *Elaboración:* Se toma como guía lo especificado en la fase de inicio, evaluando los riesgos significativos que se presenten en la ejecución del proyecto, y comienza la selección de tecnologías para la construcción de la solución.

> *Construcción*: Se tiene en cuenta la inclusión de los flujos con sentido de implementación, distribuyendo los avances en iteraciones cortas, destacando la construcción de una versión ejecutable del proyecto.

> *Transición*: Se realiza una retroalimentación en base a la interacción del usuario prueba con la aplicación, en la cual se incorporarán refinamientos al sistema, tomando como referencia las iteraciones siguientes (Eclipse. org, 2013).

Una vez definidas las fases, se propusieron los siguientes cinco hitos (basados en Open UP, pero con un sentido orientado al proyecto como tal) (Figura 1).

**Figura 1.** *Hitos - simulación interactiva*

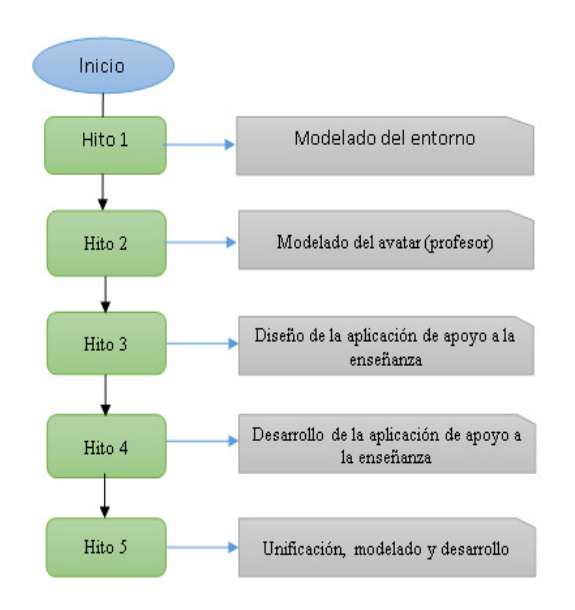

**Fuente:** *elaboración propia.*

*• Hito 1: modelado del entorno*

Se realizó el diseño y modelado del salón de clases incluyendo en el entorno una tarima que definió el espacio donde se va a llevar a cabo la interacción. Inicialmente se utilizó la herramienta Sketchup, ya que brinda gran facilidad de uso, pero finalmente se realizó en la aplicación Blender<sup>1</sup>, ya que está integrada en la biblioteca de exportación de 3js. Además, esta cuenta con diferentes objetos de modelado con los cuales se estructuró el aula, algunos de estos son: tipos de mallas (*meshes*) como cilindros, cubos, planos, esferas y conos, con estos se llevó a cabo el salón en general, la tarima de interacción, las mesas (las cuales dan la sensación de aula real de clase), el péndulo y las esferas de caída libre, haciendo el respectivo modelado de cada uno de estos con curvas denominadas Bezier (Figura 2). Se hizo la cuerda que sostiene al péndulo, también se utilizaron luces para ambientar y visualizar los diferentes objetos y, finalmente, la cámara para obtener una vista apropiada de todo el aula, como se presenta en la figura 2.

*• Hito 2: modelado del avatar2*

Se realizó el modelado del avatar, ya que la representación digital de los personajes es pieza clave en el proceso y el desarrollo del proyecto.

 **Figura 2**: *Vista de interacción virtual de los estudiantes, el profesor y el aula*

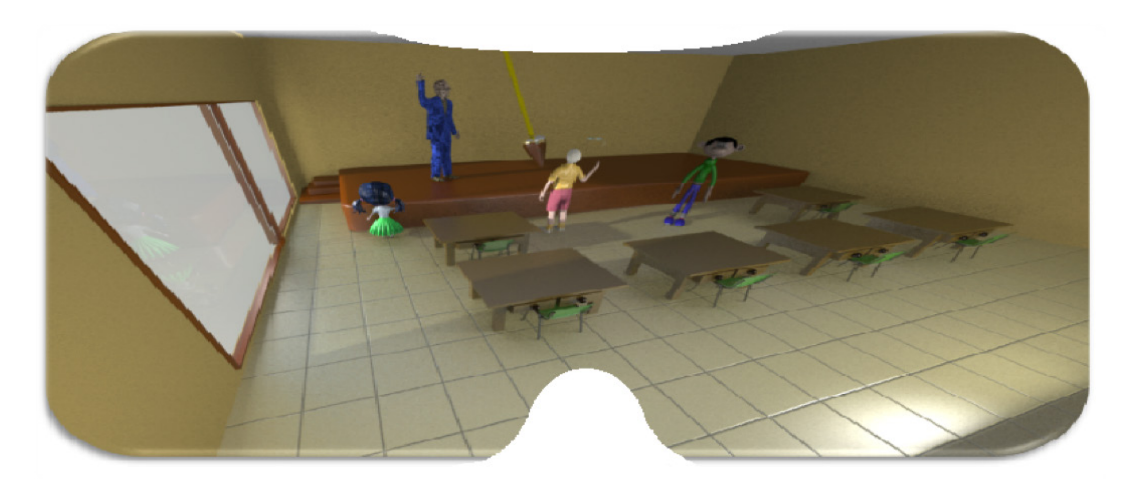

 **Fuente:** elaboración propia.

<sup>1</sup> Blender es una herramienta informática multiplataforma, dedicada especialmente al modelado, animación y creación de gráficos tridimensionales.

<sup>2</sup> Avatar se refiere a cualquier ser cuya estructura corporal se asemeja a la de un humano.

Esto se hizo teniendo en cuenta que el uso de los avatares presenta ciertas ventajas, como el carácter animado de los personajes a partir de personificaciones en digital para ilustrar los temas a estudiar (teniendo en cuenta que la relación de los objetos animados, como personajes y actividades caricaturescas, con actores en el rol de tutor es muy familiar para los niños), así como la protección a la integridad, que es fundamental en procesos de interactividad con el niño (esta interacción debe tener como prioridad proteger la identidad de los niños), para llevar a cabo este avatar se ha utilizado la aplicación Blender. Sin embargo, en este caso particular, se hizo uso de herramientas de modelado diferentes, como curvas de varios tipos, las cuales proporcionan la oportunidad de creación de un modelo en dos dimensiones, en las que haciendo ciertas modificaciones es posible pasar a un modelo en tres dimensiones, lo cual facilita la realización de varios avatares como se puede observar en la figura 2. Además, gracias a este tipo de objetos, fue posible dar formas diferentes para cada uno de los avatares y, a su vez, la utilización de herramientas de texturizado ayudaron a establecer colores y texturas para diferenciar los avatares presentes en el aula.

#### *• Hito 3: diseño de la aplicación de apoyo a la enseñanza*

Se está realizando el diseño a nivel arquitectónico del software que va a llevar a cabo toda la simulación. Se pretende su planteamiento con el fin de tomar en cuenta todas las características de los experimentos o fenómenos presentes en el entorno de enseñanza. El objetivo de esto es lograr que los estudiantes puedan interactuar, en un primer momento, con una didáctica preliminar a la física, tomando como guía una visión divertida del planteamiento de la teoría de la gravedad de Newton. Esta sería una pequeña introducción para mostrar las funcionalidades que pueden más adelante permitir la inclusión de nuevas temáticas.

*• Hito 4: desarrollo de la aplicación de apoyo a la enseñanza*

Se realiza el desarrollo del software utilizando herramientas de interfaz con alto grado de compatibilidad y bajo acoplamiento. Esto hace que la aplicación pueda ser desplegada en dispositivos que soporten el protocolo HTML5. Asimismo, se tiene en cuenta la adición de chats o foros dentro de la misma aplicación, de manera que complemente el sentido de interacción.

*• Hito 5: integración del modelado y desarrollo*

Se integran secciones esenciales del proyecto, las cuales son el modelado del entorno con el avatar y el software que provee el comportamiento de los objetos, agregando todo aquello que hace al proyecto interactivo. La integración se realiza utilizando la herramienta three.js para permitir la conexión de cada una de las piezas modeladas y su visualización en un entorno web, abriendo canales de comunicación y creando la interacción necesaria entre usuario y profesor.

# CONCLUSIÓN

La utilización del entorno de aprendizaje apoya y mejora las necesidades de espacio y tiempo que presentan los actuales modelos de educación, ya que al estar limitado a una cantidad determinada de elementos y horario en un laboratorio, se restringe la apropiación de estos conocimientos experimentales, estos problemas se pueden llegar a solucionar con el entorno de simulación interactiva, puesto que este genera una interacción constante, donde el número de repeticiones de un experimento y la cantidad de tiempo que el niño desee dedicarle son decisión propia. De esta forma, este proyecto se constituye como un avance no solo tecnológico, sino también educativo, en el cual se resalta su orientación hacia la comunidad infantil, donde la presentación de una nueva y atractiva herramienta de aprendizaje puede llegar a mejorar la aceptación de estos temas físico-experimentales en los niños.

Durante la realización de este entorno de apoyo al aprendizaje ha sido fundamental abordar la usabilidad, ya que un niño utiliza los recursos multimedia cuando le parecen divertidos y su interacción resulta fácil, razón por la cual fue necesario utilizar herramientas en entorno tridimensional para que sea cómodo, atractivo y amigable.

#### **REFERENCIAS**

Betancourt, M. (2005). The animation and interactivity principles in multimedia learning. En M. Betancourt. *The Cambridge Handbook of Multimedia Learning* (287-296). Cambridge: Cambridge University Press.

- Bolaños, G. (2006). *Educacion por medio del movimiento y expresión corporal.* San José, Costa Rica: Universidad Estatal.
- Eclipse.org. (2013). *OpenUp*. Recuperado de <http://epf.eclipse.org/wikis/openup/index.htm>
- *Gran Enciclopedia Hispánica*. (2012). HispánicaSaber: Recuperado de [http://neo-listas.udistri](http://neo-listas.udistrital.edu.co:2343/default.asp?1382256218)[tal.edu.co:2343/default.asp?1382256218](http://neo-listas.udistrital.edu.co:2343/default.asp?1382256218)
- Seong, I. P.; Gyumin, L., & Meekyoung, K. (2009). Do students benefit equally from interactive computer simulations regardless of prior knowledge levels? *Computers and Education*, *2*.
- Shannon, C. (1988). *Simulación de sistemas. Diseño, desarrollo e implementación.* México: Trillas.
- Three.js. (s.f.). Pagina Oficial de Three.js. [http://](http://threejs.org/) [threejs.org/](http://threejs.org/)

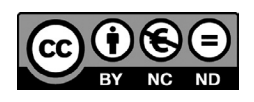